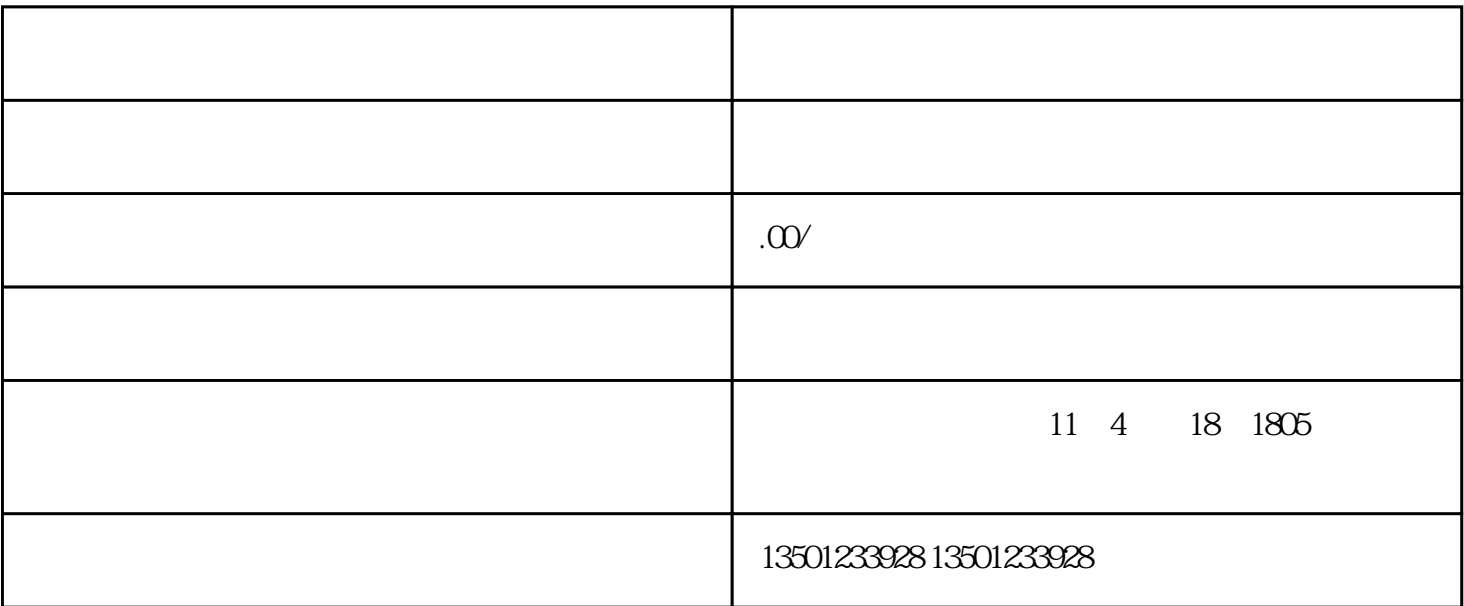

 $\frac{a}{\sqrt{a}}$ 

 $1$ 

 $2$ 

 $4\,$ 

 $5\,$ 

 $\epsilon$ the contract of the contract of the contract of the contract of the contract of the contract of the contract of the contract of the contract of the contract of the contract of the contract of the contract of the contract

 $3\,$ 

 $6$ 

 $1$ 

 $2$ 

 $1$ 

 $2<sub>1</sub>$ 

 $1$ 

 $2$ 

, we are not considered to the constant of  $\mathcal{R}$  ,  $\mathcal{R}$  $\kappa$  , and  $\kappa$  , and  $\kappa$ 

 $3 \thinspace$ 

 $3<sub>5</sub>$